### **Beamline Modeling Tools**

#### Stephen Molloy\* (with much help from Glen White) SLAC 16<sup>th</sup> December, 2008

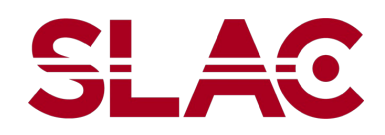

\*smolloy@slac.stanford.edu

# **Overview**

- Development of a beamline modeling "toolkit"
	- A suite of matlab routines to help with tuning and trouble-shooting of ATF2 lattice
	- Developed within Flight Simulator
		- Part of the base FS installation
- Will discuss each of these in turn
	- Begin with "simple" tools, and progress to more complex
	- Usage instructions for these tools
	- Show some examples of simulated results

## **Tools under development**

- BPM display
- Twiss calculation
	- Theoretical & measured
- Bump generation
- Beam based alignment
	- Quads (Ext & FF) and sexts (FF)
	- Movers or beam bumps
- Lattice verification

 $-$  R<sub>(1/3,2/4)</sub> measurement and magnet strength fitting

## **A few details**

- Generic set of tools for use with the FS
	- Integrated with FS **right from the start**.
	- Developed entirely within the FS environment to ease transition to ATF2 control room
- Tracking or modeling calls use Lucretia libraries
- Most tools are already uploaded to Lucretia CVS server
	- Various stages of development, and testing

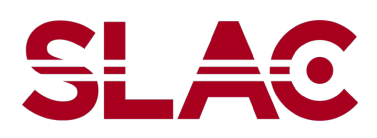

# **BPM Display**

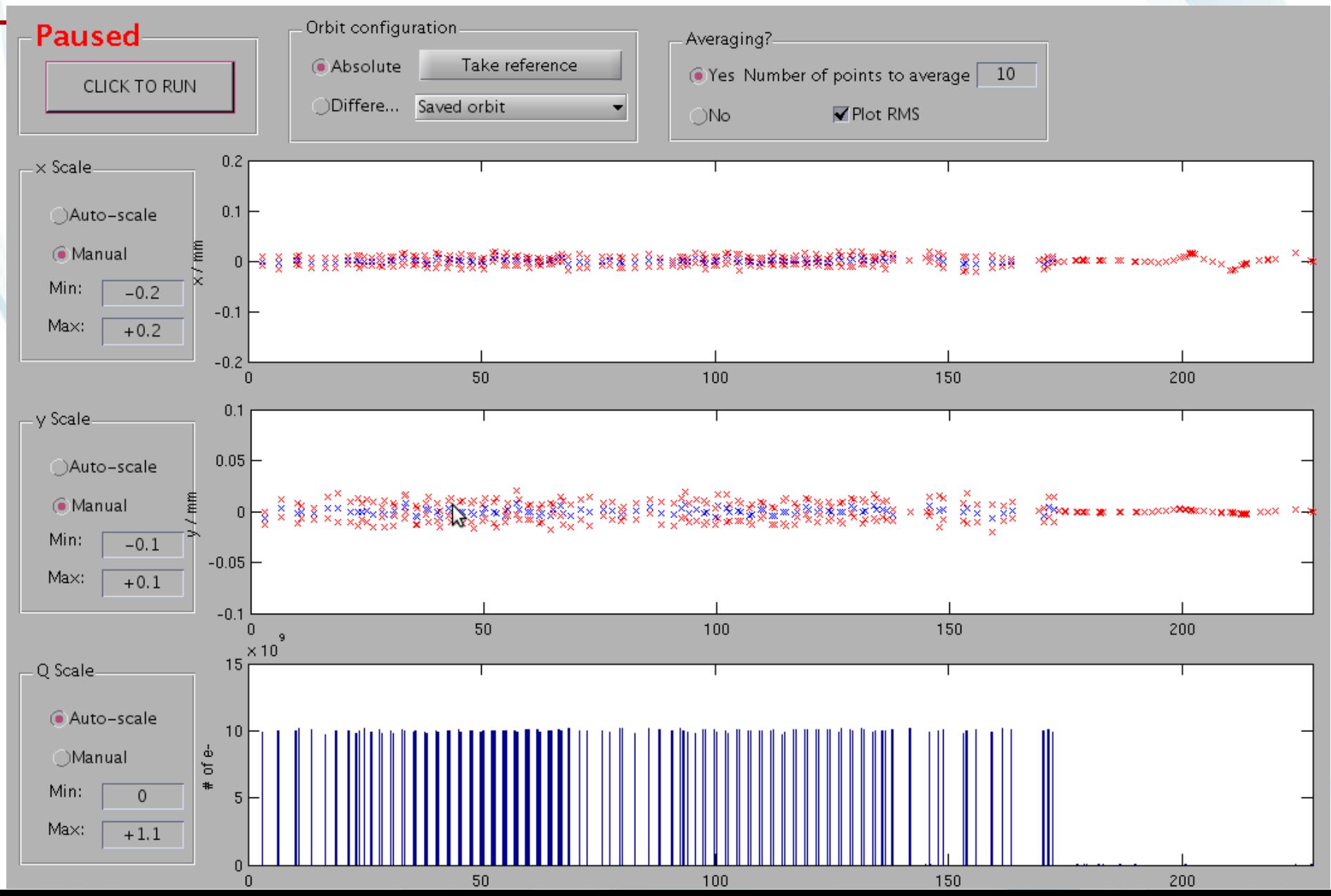

# **BPM Display**

- Current functionality
	- Display all BPMS
	- Single-shot, or averaging
		- Mean and rms
	- Absolute or difference to a reference
	- Auto/manual scaling
- Still to do
	- Only plot one region
		- e.g. only FF BPMs
	- Save reference to file
	- Orbit fitting

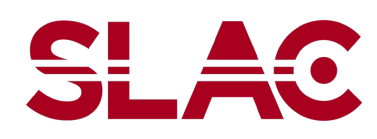

#### **BPM Display – real beam!**

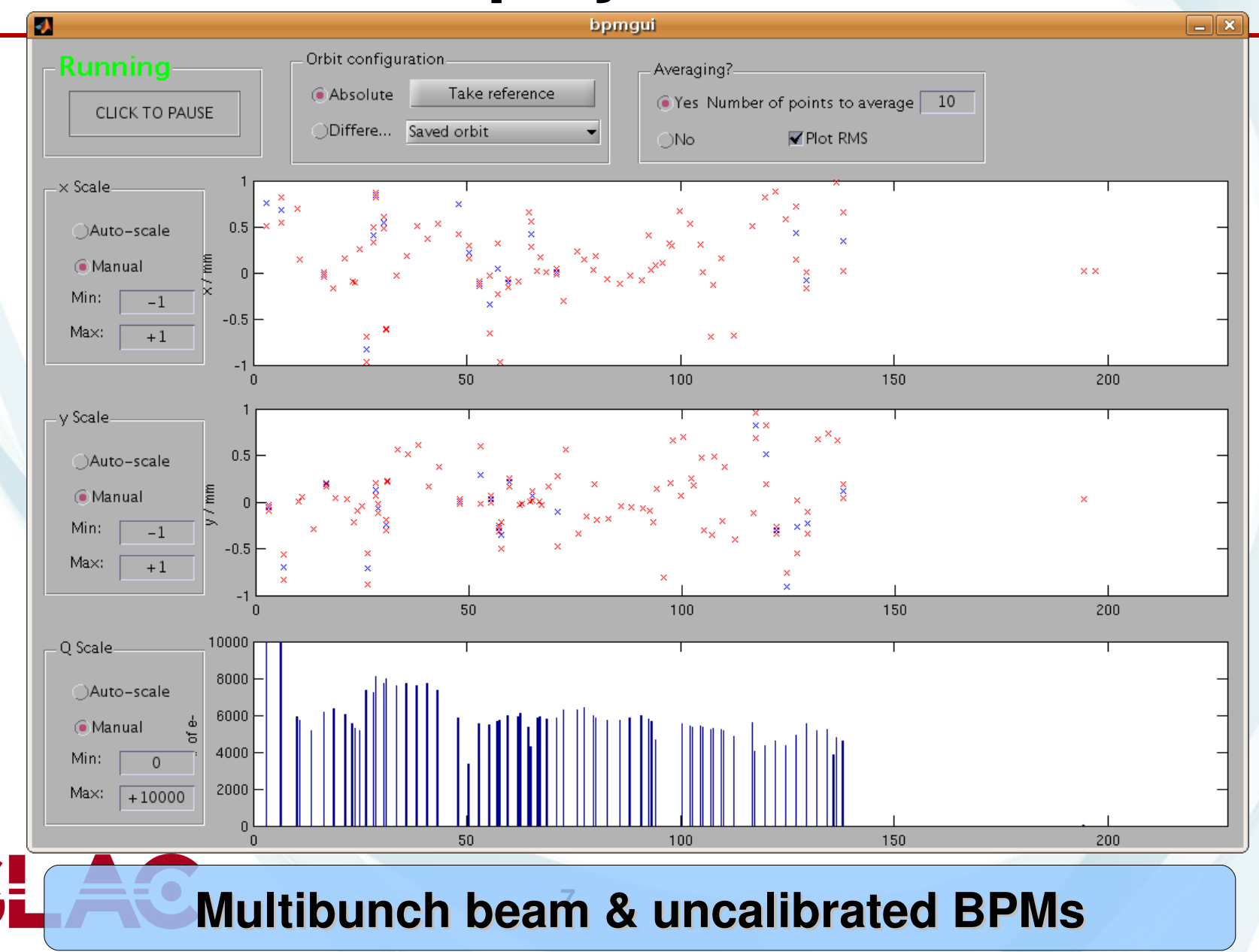

#### **Twiss Calculation (very basic)**

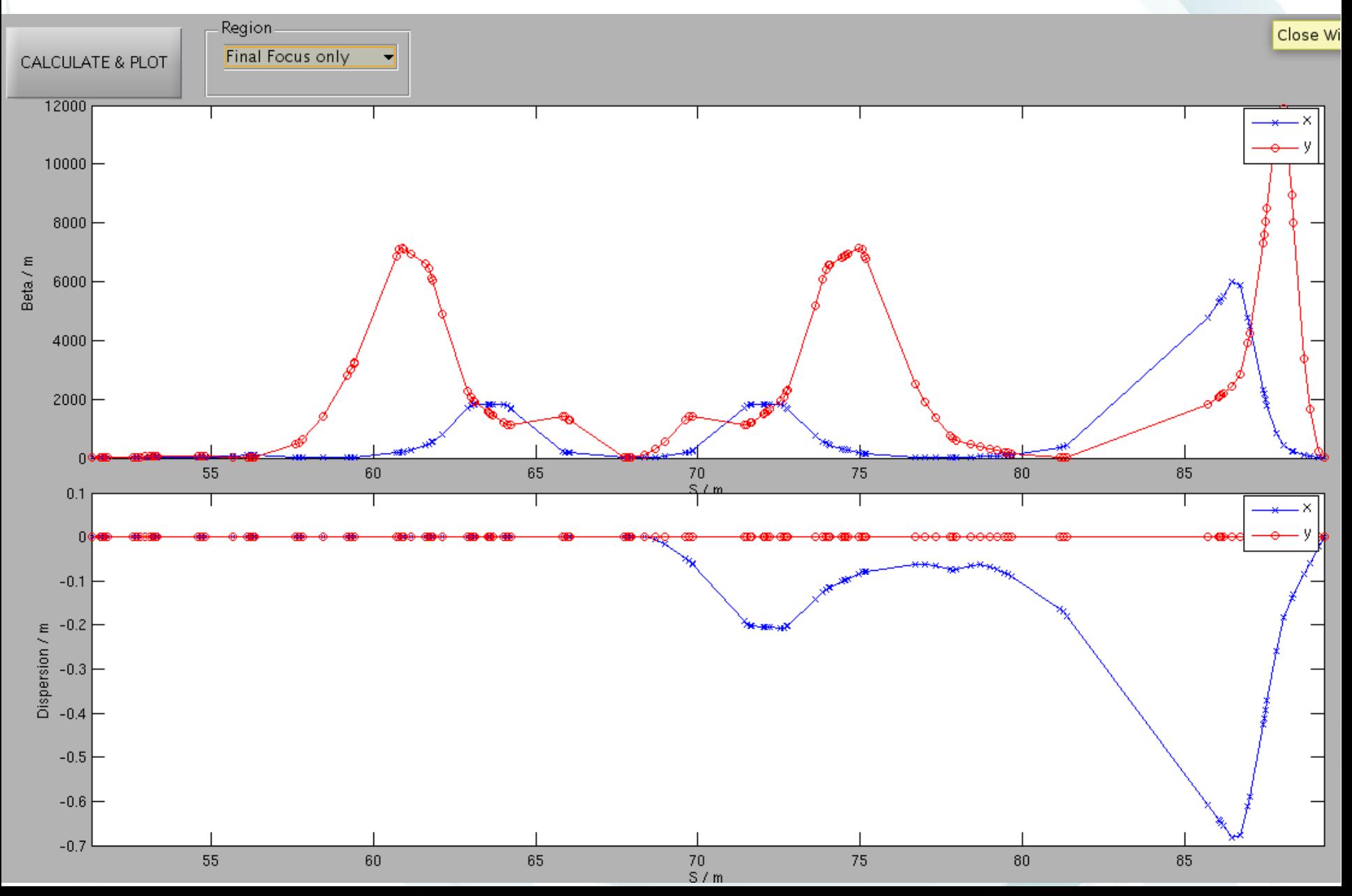

# **Twiss Calculation**

- Current functionality
	- Calculate and display model Twiss
		- Beta & dispersion (x/y)
	- Choose region
		- EXT, FF, both
- Still to do
	- Measurement
		- Extrapolate from model
	- Try to fit machine errors
		- e.g. quad errors causing mismatch
	- Display alternative twiss
		- e.g. alpha, phase advance.

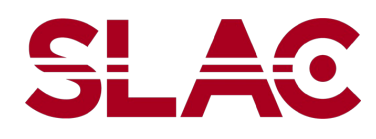

## **Bump Generation**

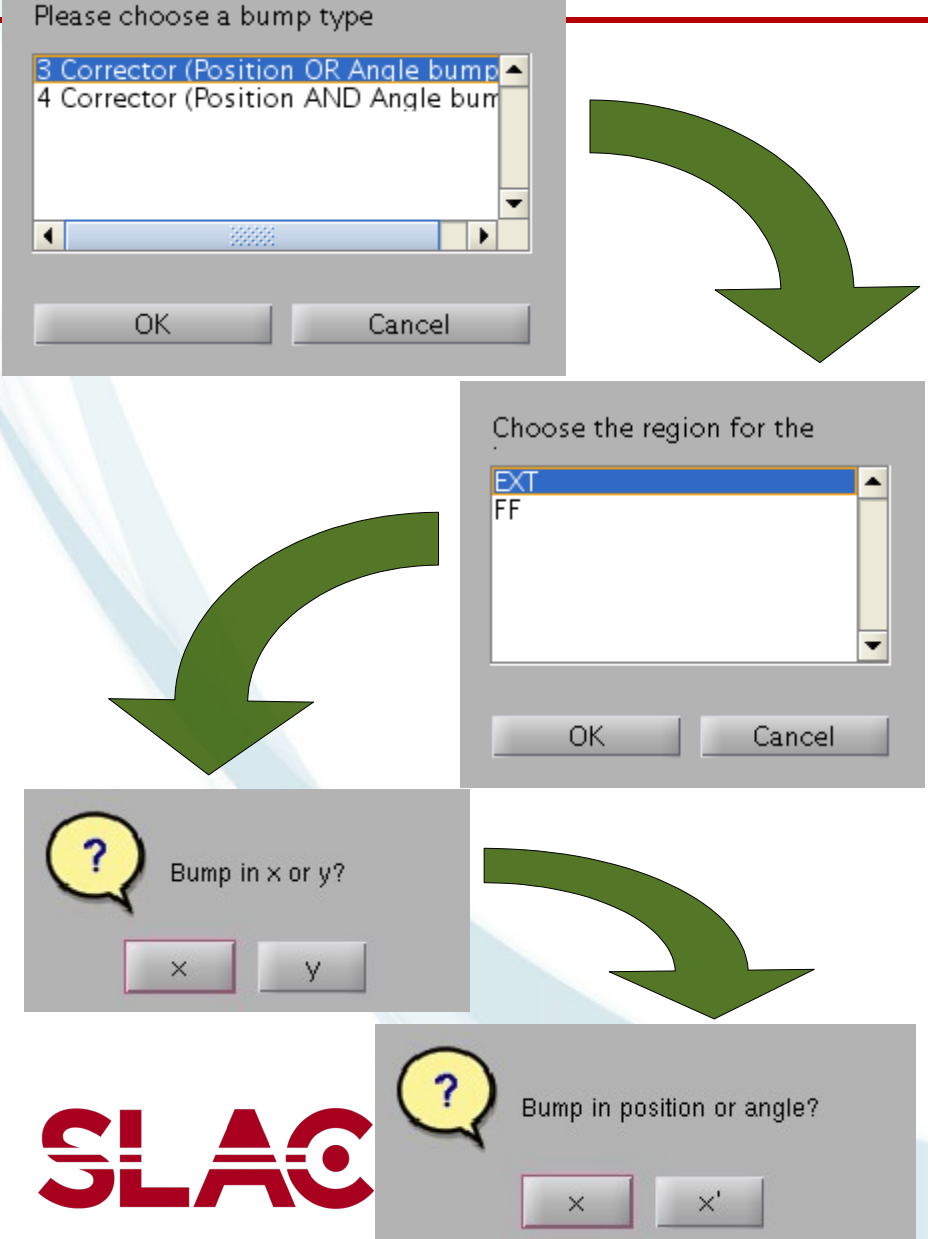

- Call directly from the command line
- Or, step through a series of dialogue boxes
	- Bump type, location, plane, correctors, etc.
- Makes a Lucretia knob

– Use directly in FS

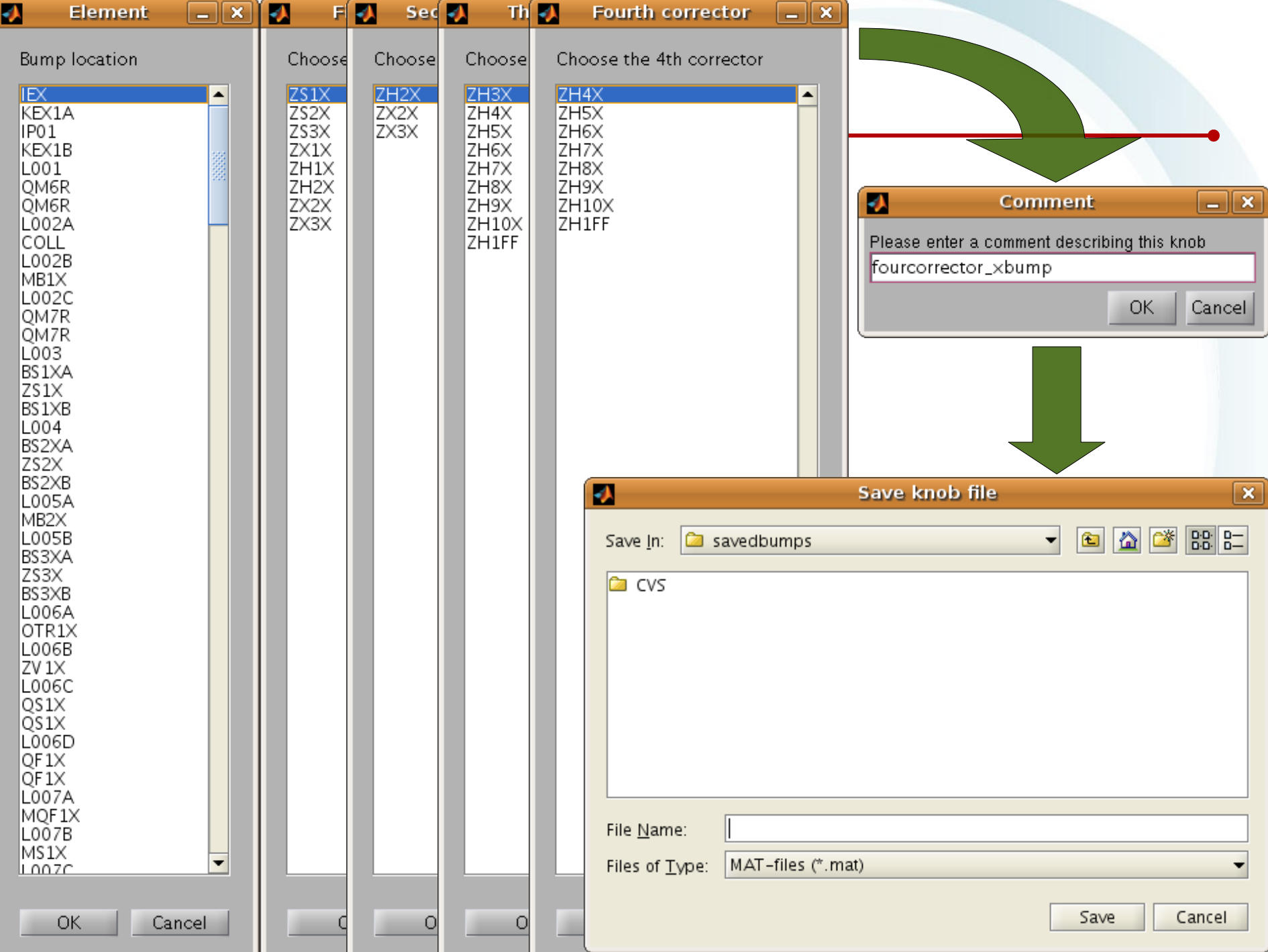

Λ

# **Bump Generation**

- Calculate bump from command-line options, or GUIs
	- Code makes checks on inputs
		- e.g. bump location must be between correctors!
- Generates a Lucretia "knob"
	- A matlab structure containing corrector names, ratios, etc.
	- Can be used with Lucretia functions
		- "*SetMultiKnob*", "*IncrementMultiKnob*", & "*RestoreMultiKnob*"

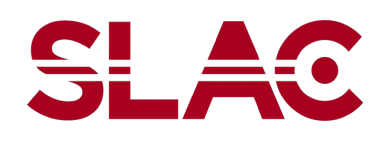

# **Bump Generation**

- Current functionality
	- 3 or 4 correctors
	- $-$  Position or angle  $(x/y)$
	- Save to file
	- $-$  Command-line function
		- For integration into other apps
		- Correct input verification

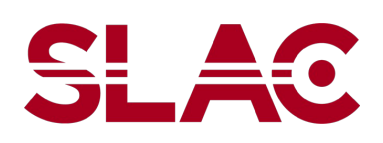

- Still to do
	- Assumes noncoupled lattice
		- Useless in strongly coupled regions
	- *Assumes linear transfer matrices*
		- *Sexts are problematic*

#### **Beam-Based Alignment**

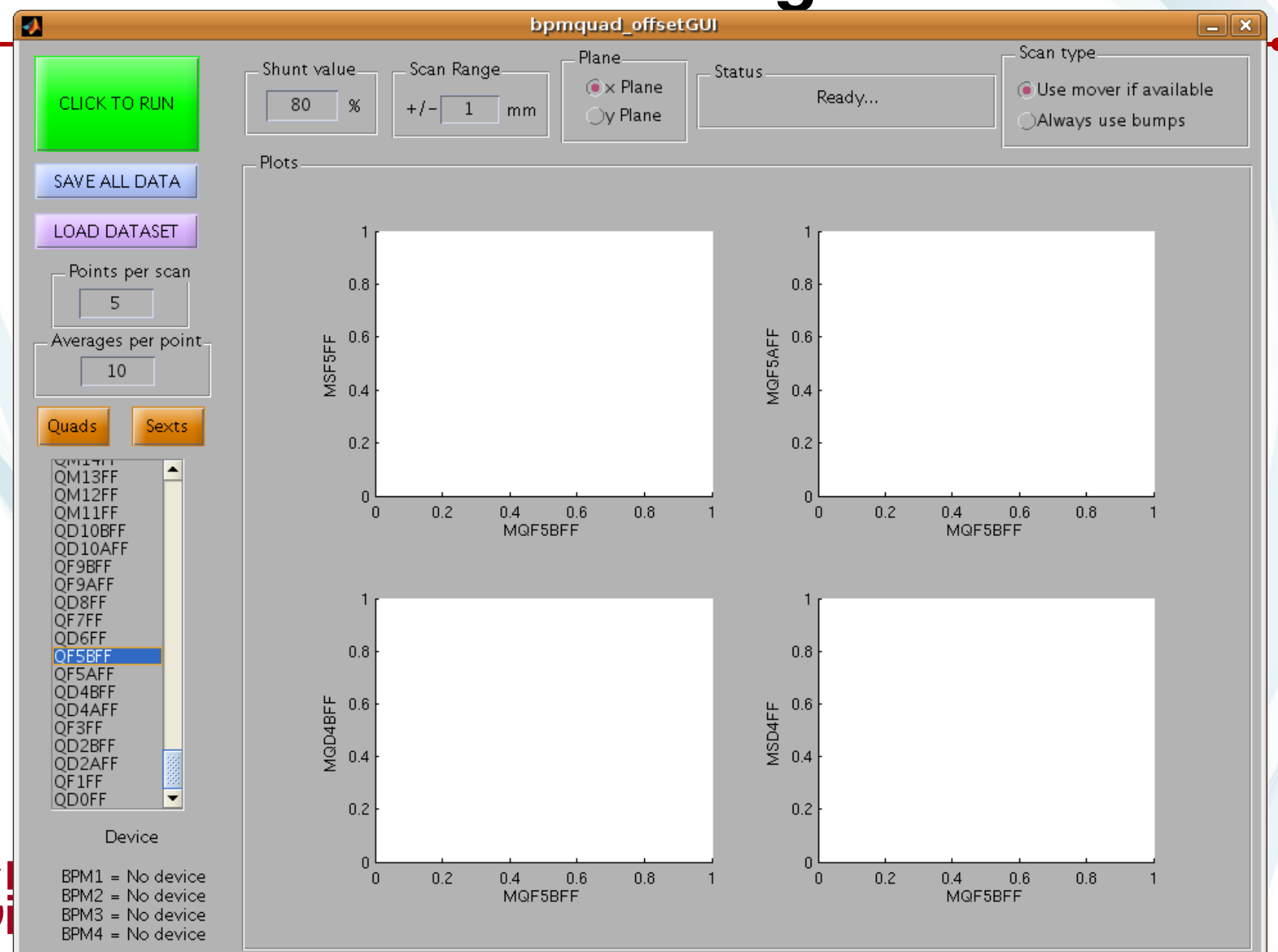

#### **Beam-Based Alignment**

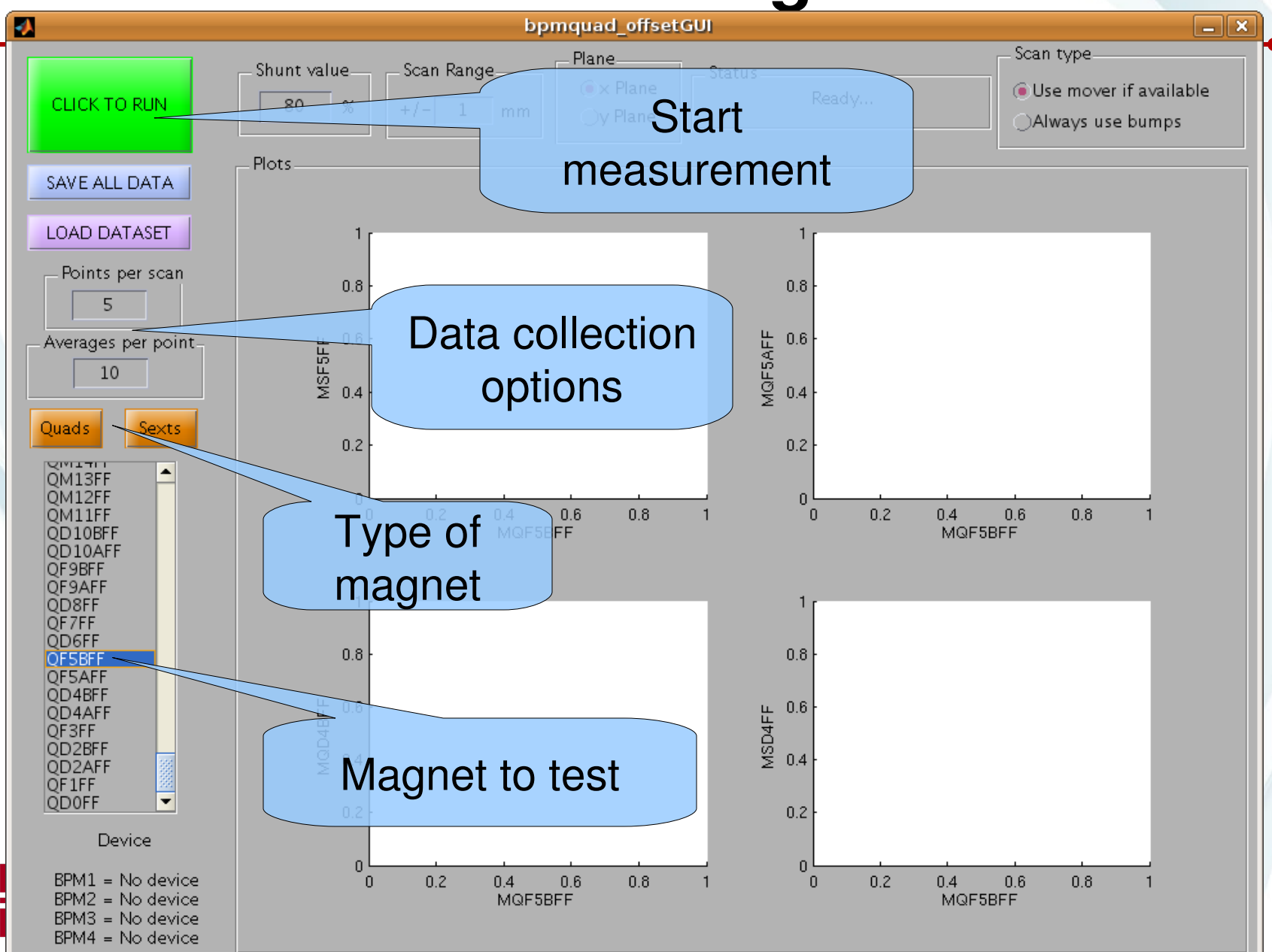

#### **Beam-Based Alignment**

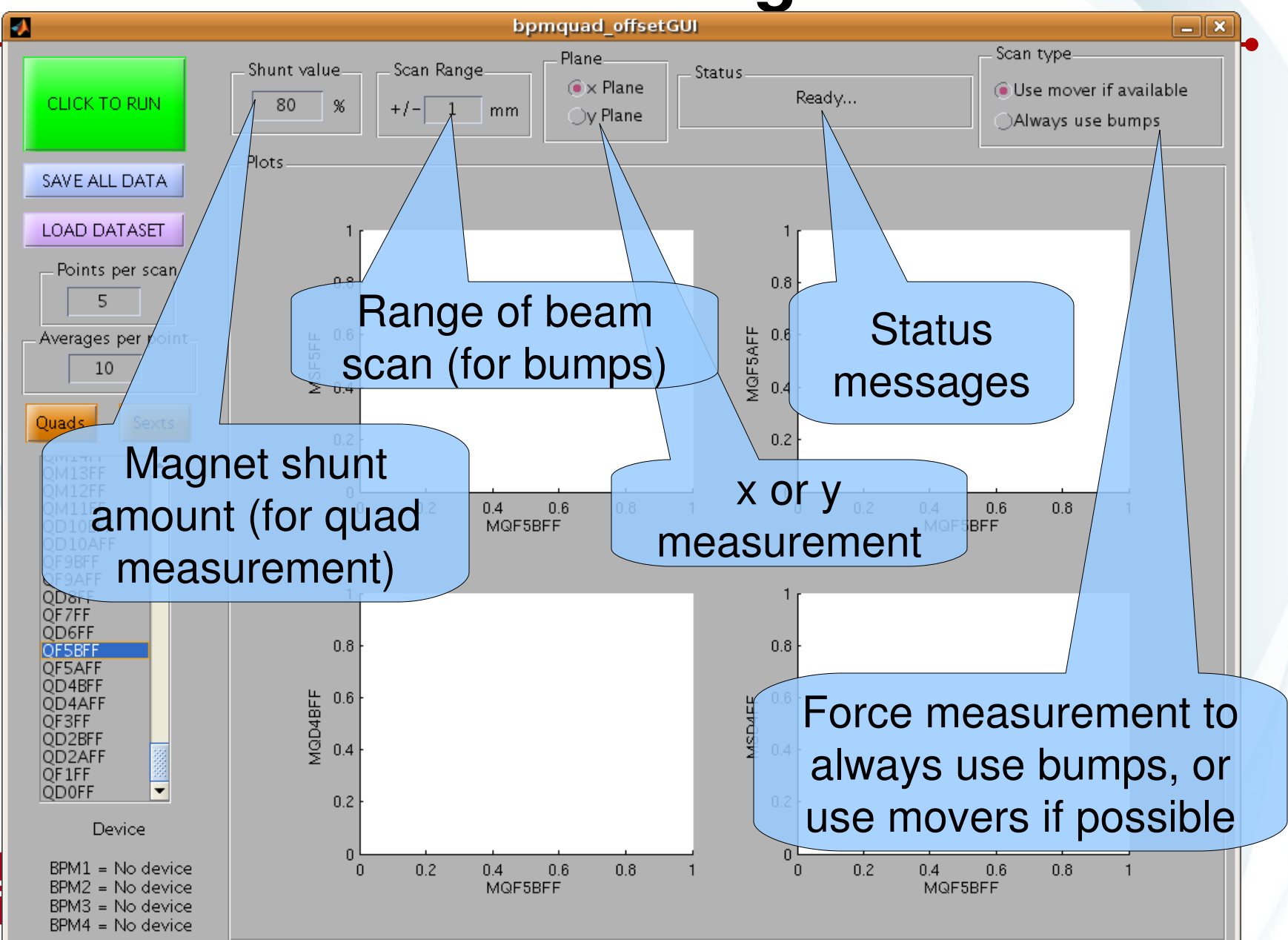

## **BBA – Quads without movers**

- Calculate a 4-corrector bump around the quad – Makes use of the bump GUI tool
- Record BPM data at several bump settings
	- At associated BPM, & four closest downstream BPMs
	- Fit straight line through this data
- Shunt the quad, and repeat bump measurement
- Quad centre is at the crossing point of the fits

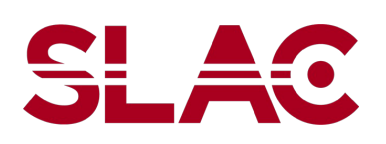

# **BBA – Ring quadrupole**

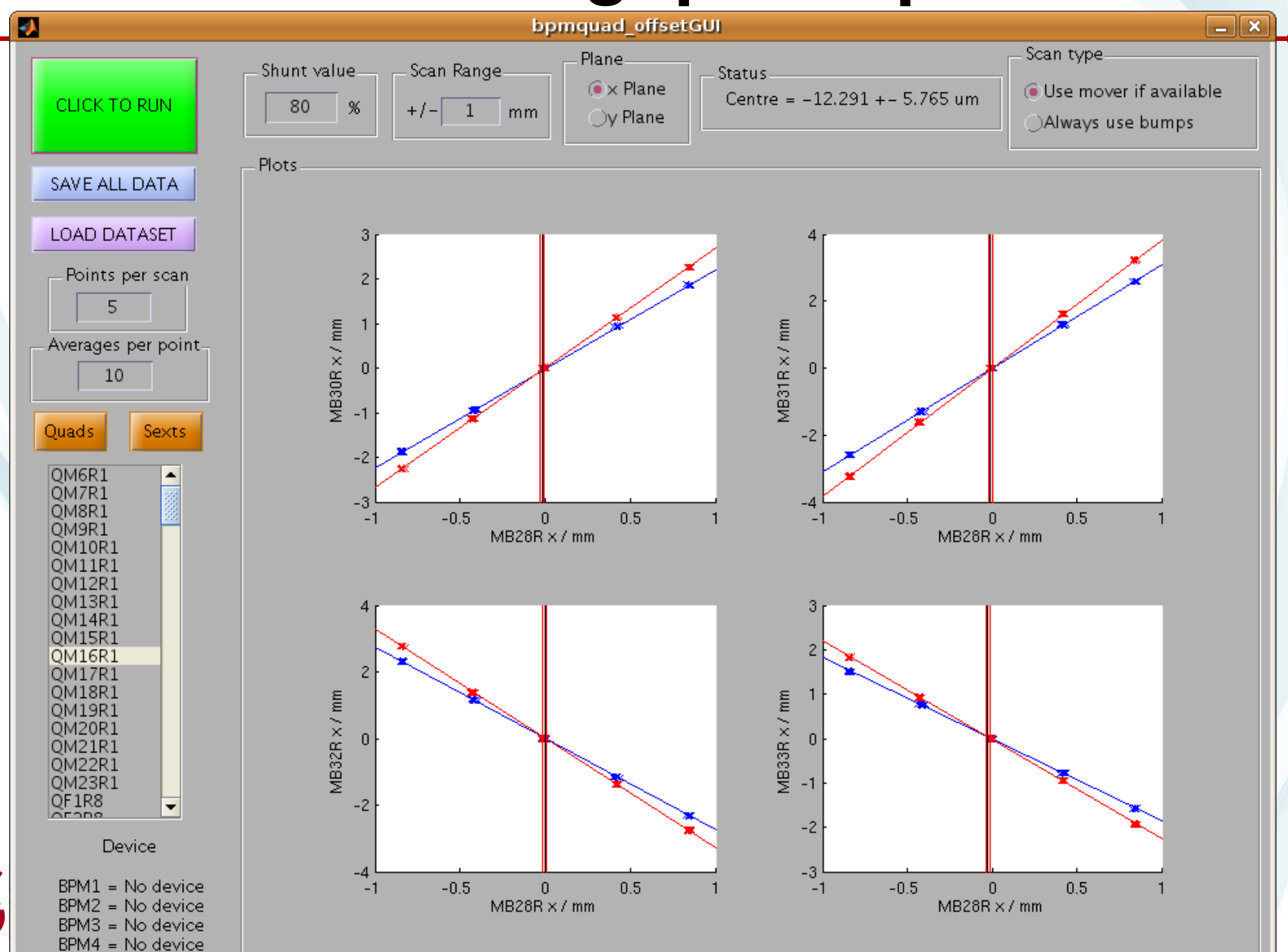

## **BBA – EXT quad with 0.5 mm error**

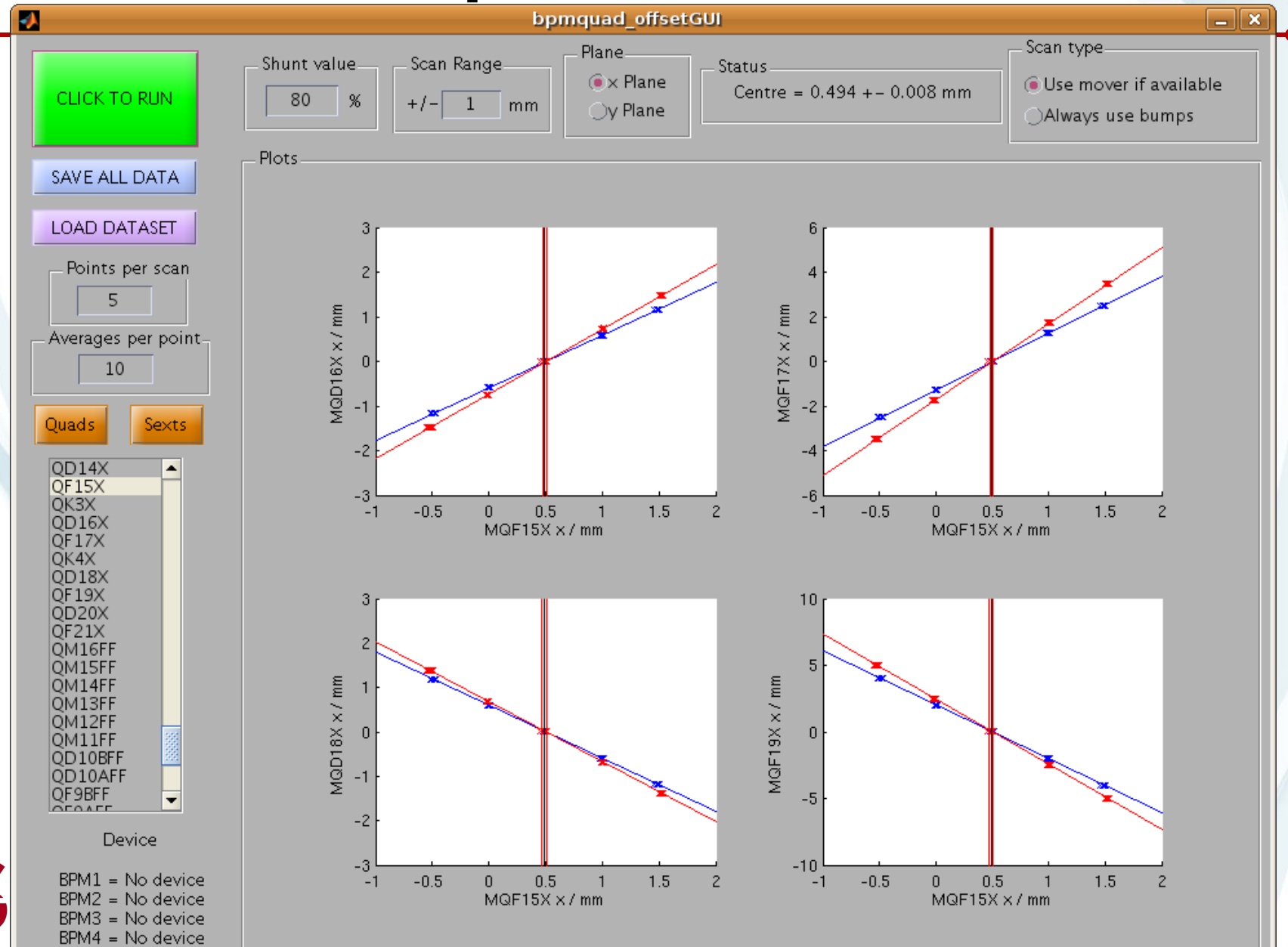

## **BBA – Quads with movers**

- Quads on movers may be aligned without bumping the beam
	- Step the mover through its max range of motion
		- Calculate the range from the current cam positions
		- Ignore the front panel "Scan Range" field
	- Record BPM data
		- Associated BPM, and next four
	- Shunt the quad, and repeat
- Centre is at crossing point

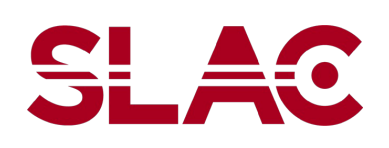

#### **BBA – FF Quad, -0.25 mm error**

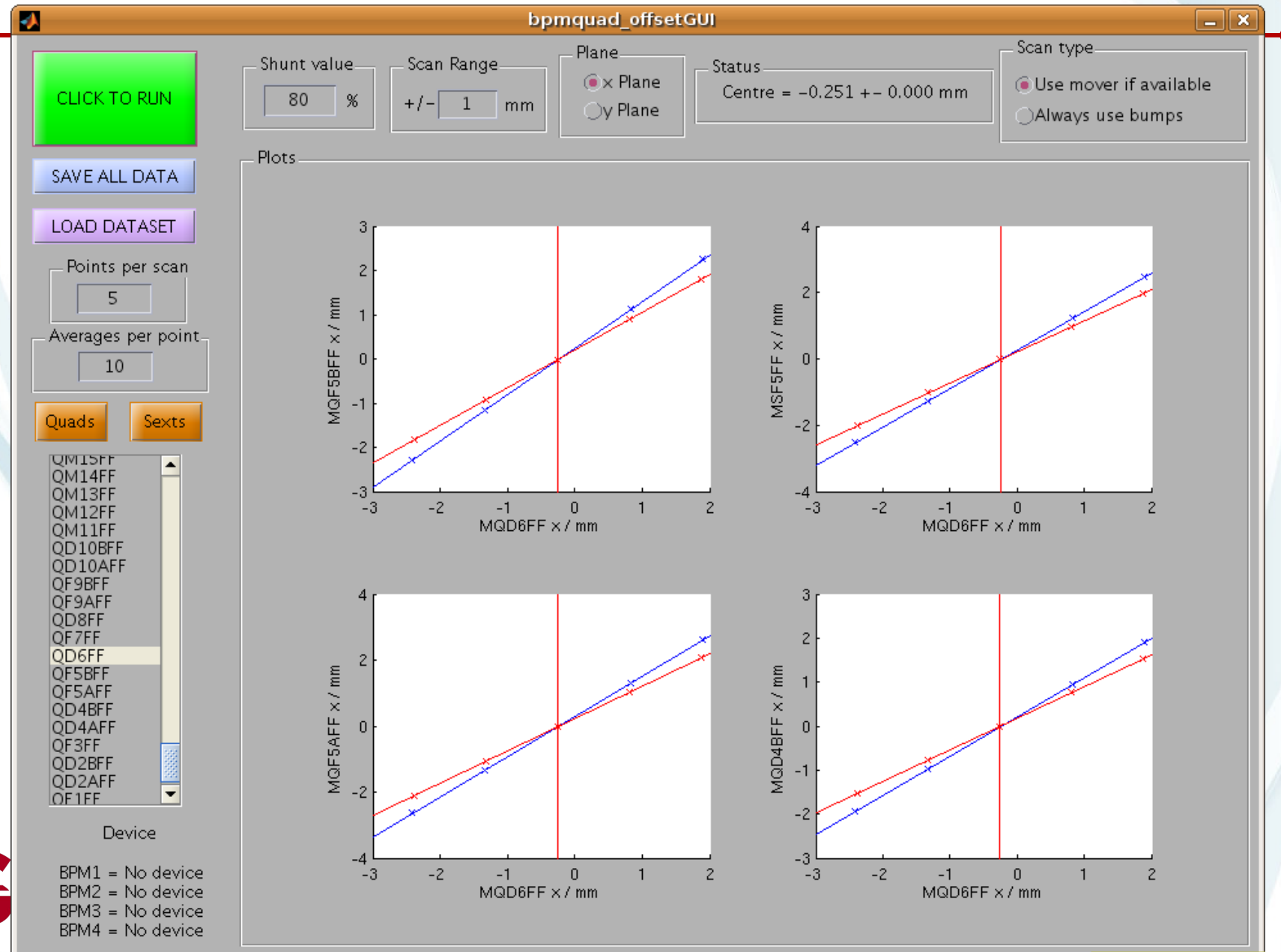

#### **BBA – sextupoles**

- Only working on FF sexts
	- If necessary I can include ring sexts
	- All on movers, so no need to bump beam
- Step mover through a range of positions
	- Based on number of steps, and max range possible
- Fit parabola to **all** downstream BPMs
	- Find the min (or max) of each
	- Centre is error-weighted mean of these results

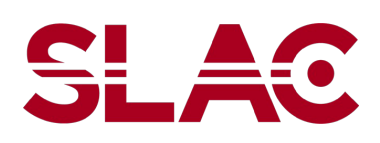

#### **BBA – sextupoles**

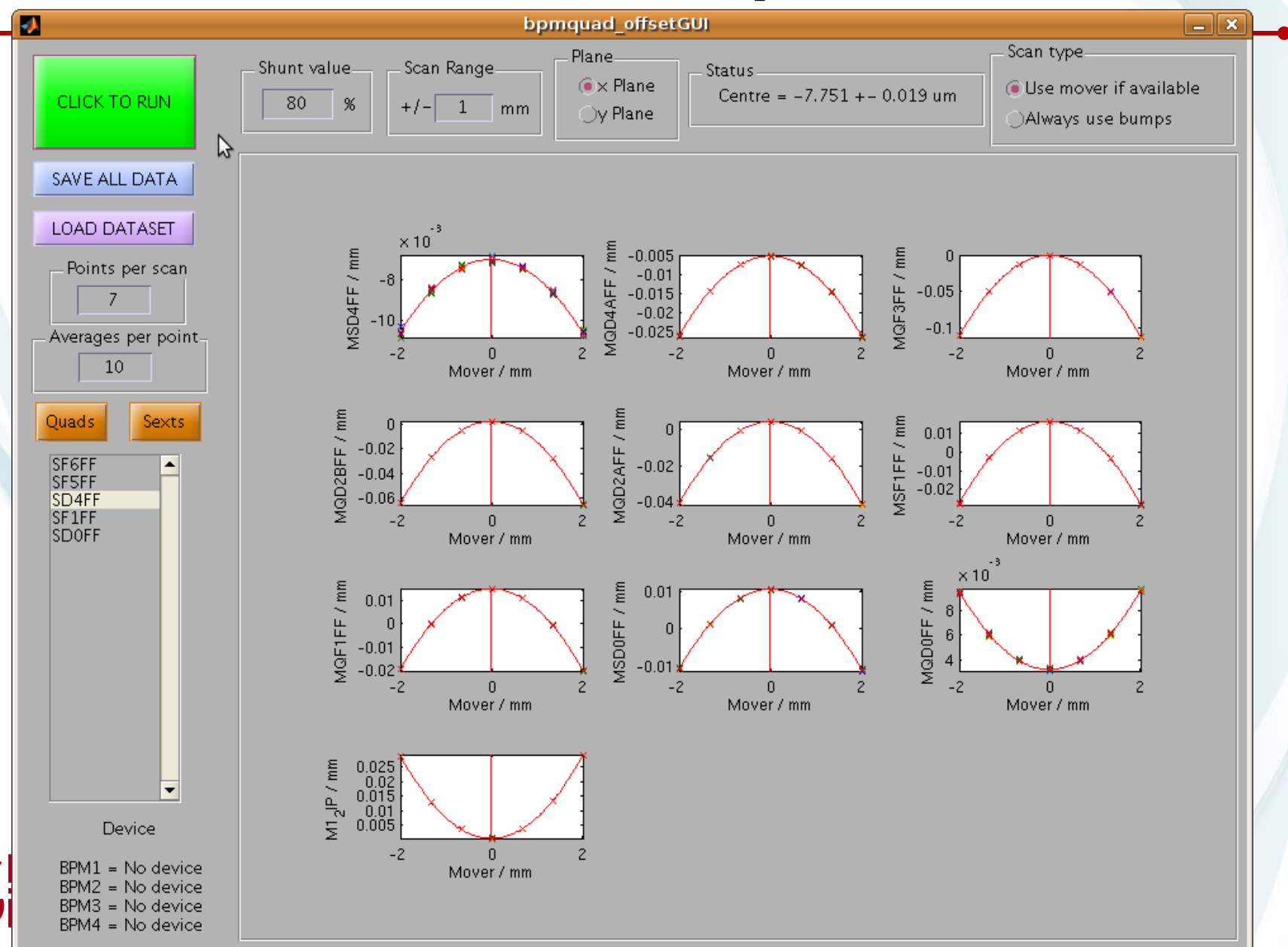

# **Lattice Verification**

- Two steps
	- Measurement and fitting
- 1 Measurement
	- Tweak each corrector in turn, recording BPMs
		- Close bump if necessary
		- Tweak quad movers to measure FF
- 2 Fitting
	- Calculate difference between predicted and measured response

**24** – Fit quad errors to minimise this difference

#### **Lattice Verification – Measurement**

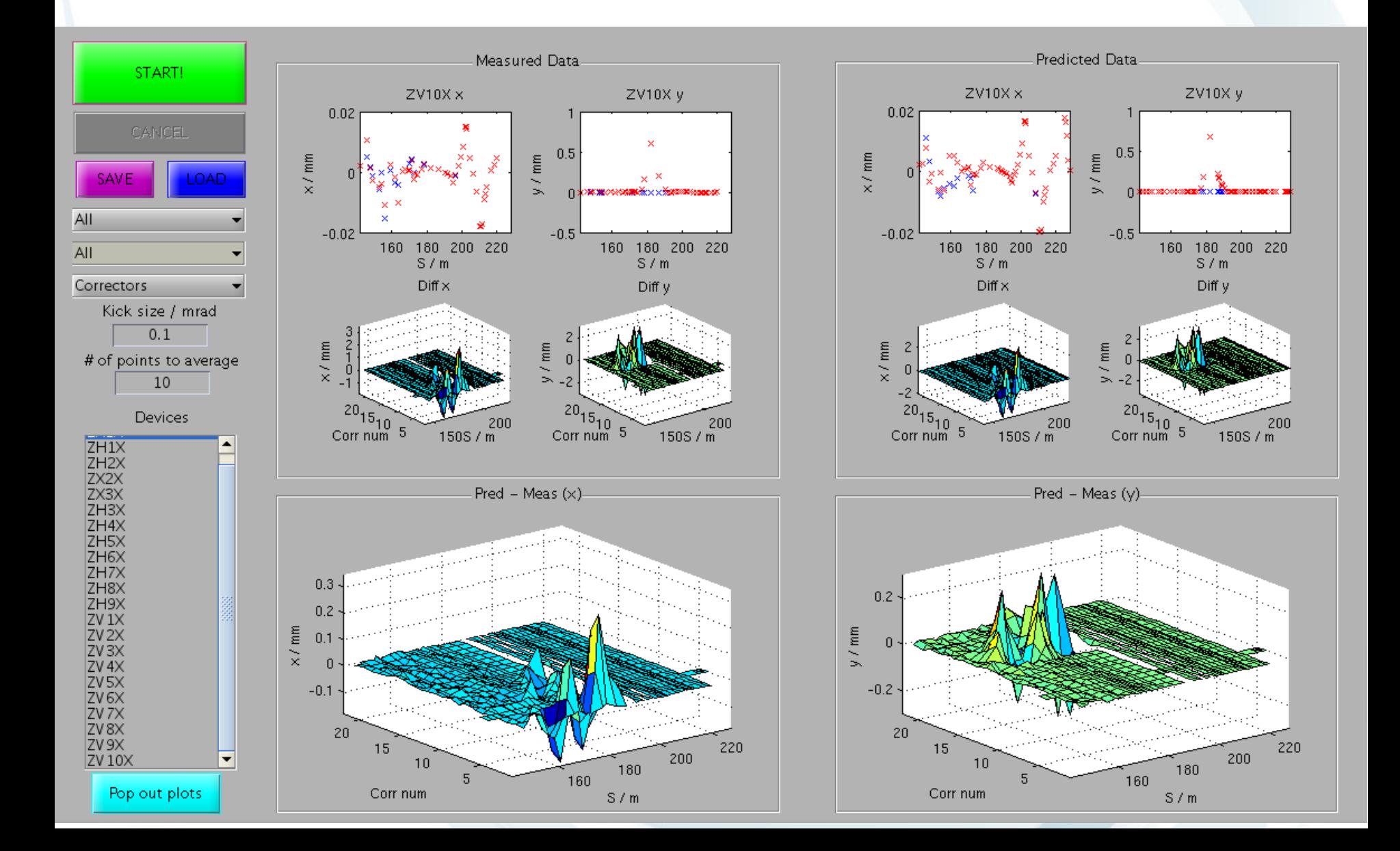

#### **Lattice Verification – Measurement**

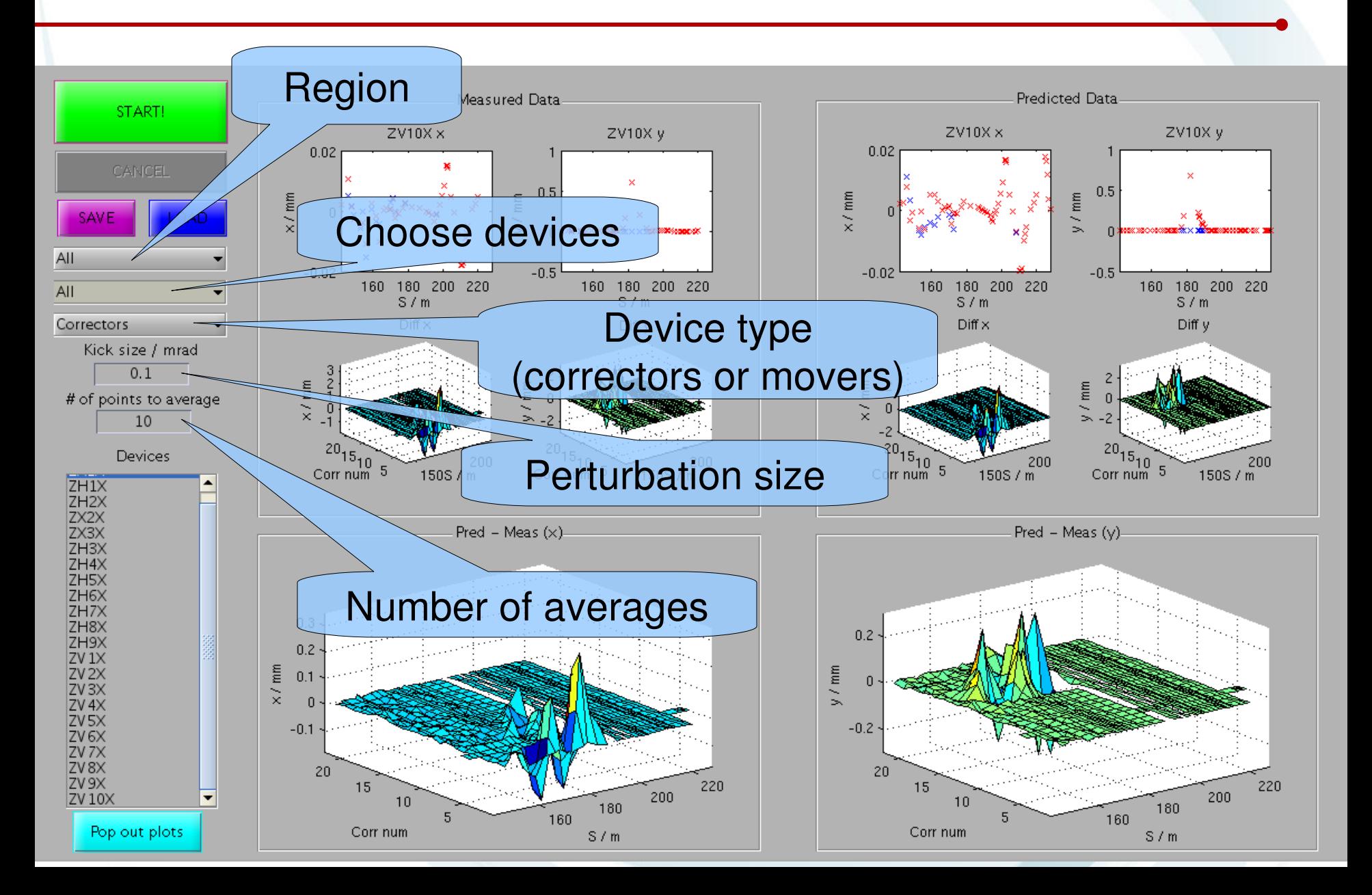

#### **Lattice Verification – Measurement**

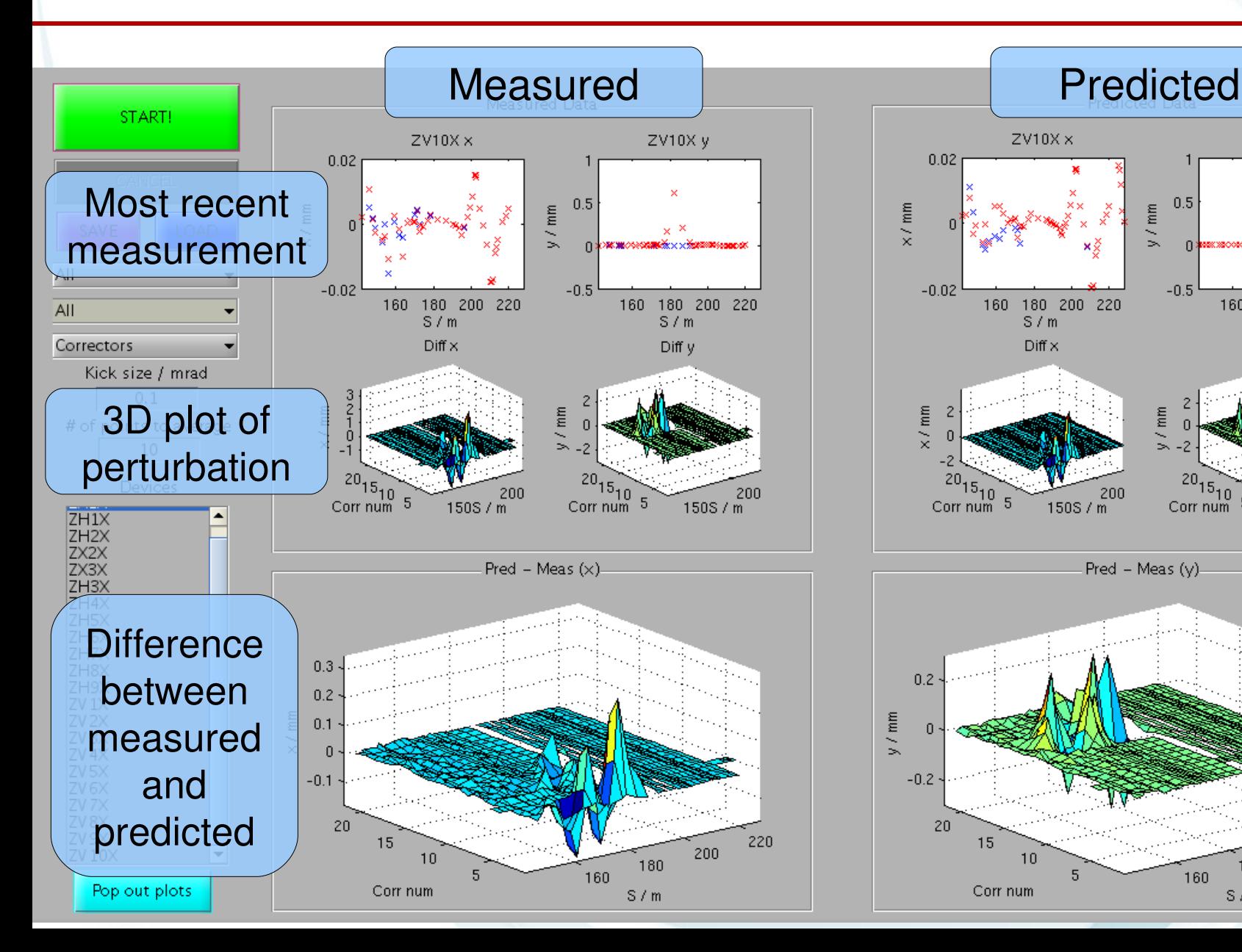

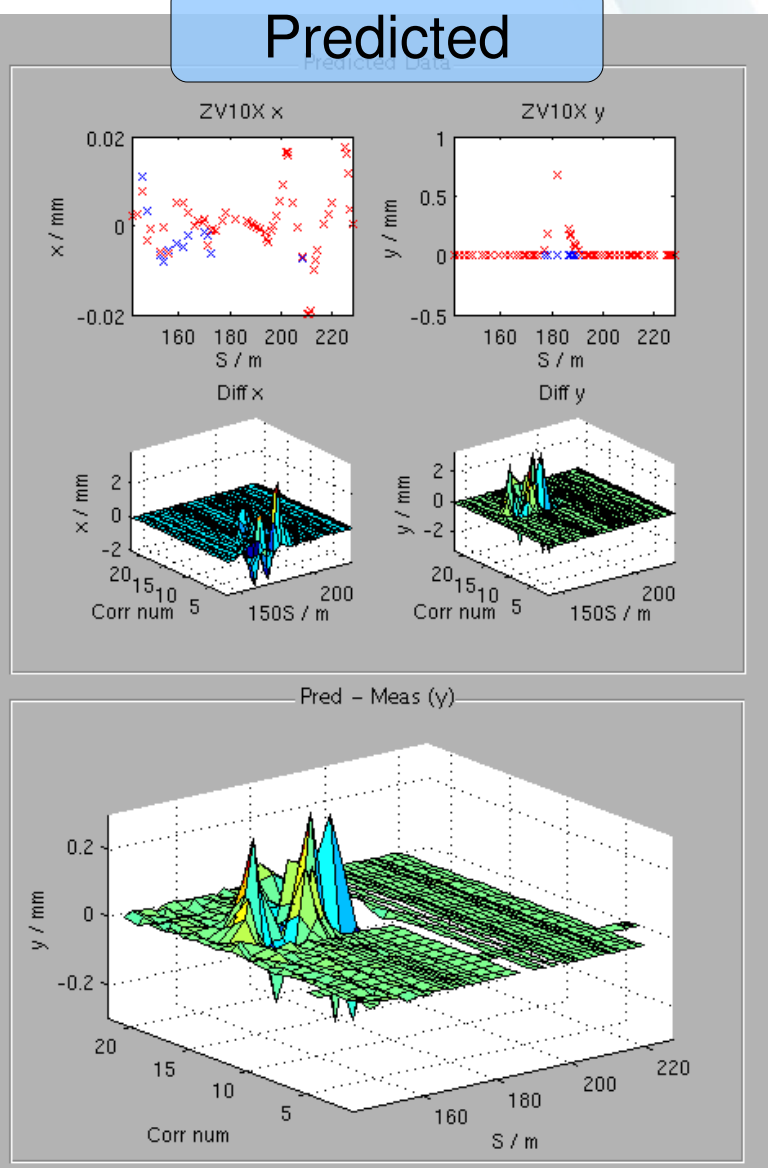

#### **Lattice Verification – Analysis (1st attempt)**

$$
\begin{vmatrix}\n\Delta R_{1,2}^{cor1 \rightarrow bpm1} \\
\Delta R_{1,2}^{cor1 \rightarrow bpm2} \\
\Delta R_{1,2}^{cor1 \rightarrow bpm3} \\
\Delta R_{1,2}^{cor2 \rightarrow bpm1} \\
\Delta R_{1,2}^{cor2 \rightarrow bpm2} \\
\Delta R_{1,2}^{cor2 \rightarrow bpm2} \\
\Delta R_{1,2}^{cor2 \rightarrow bpm3} \\
\Delta R_{1,2}^{cor2 \rightarrow bpm3}\n\end{vmatrix} = M \cdot \begin{vmatrix}\n\Delta B^{quad1} \\
\Delta B^{quad2} \\
\Delta B^{quad3}\n\end{vmatrix}
$$

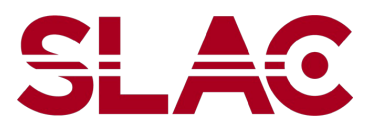

#### **Lattice Verification – Analysis (1st attempt)**

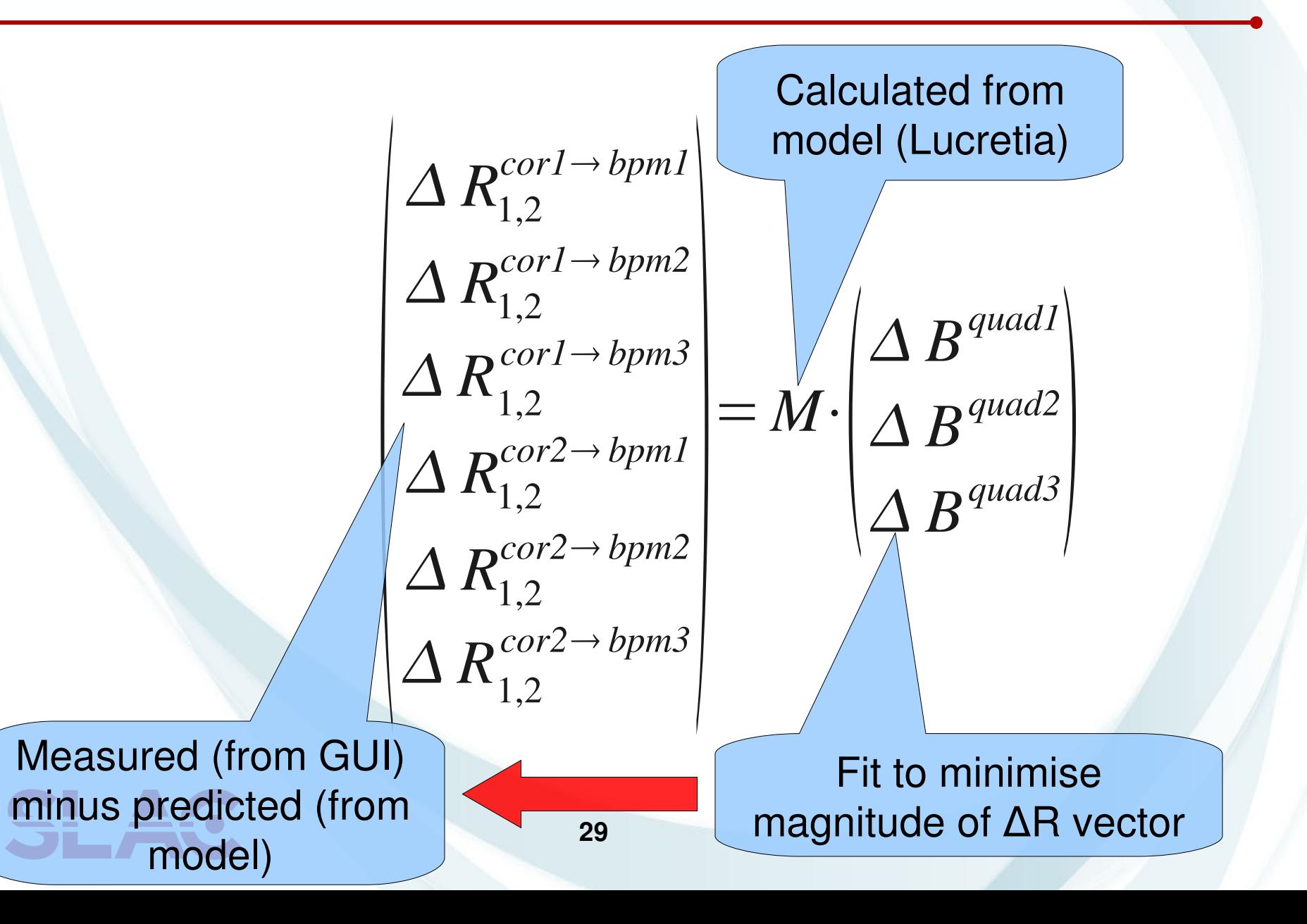

#### **Simulated results (preliminary)**

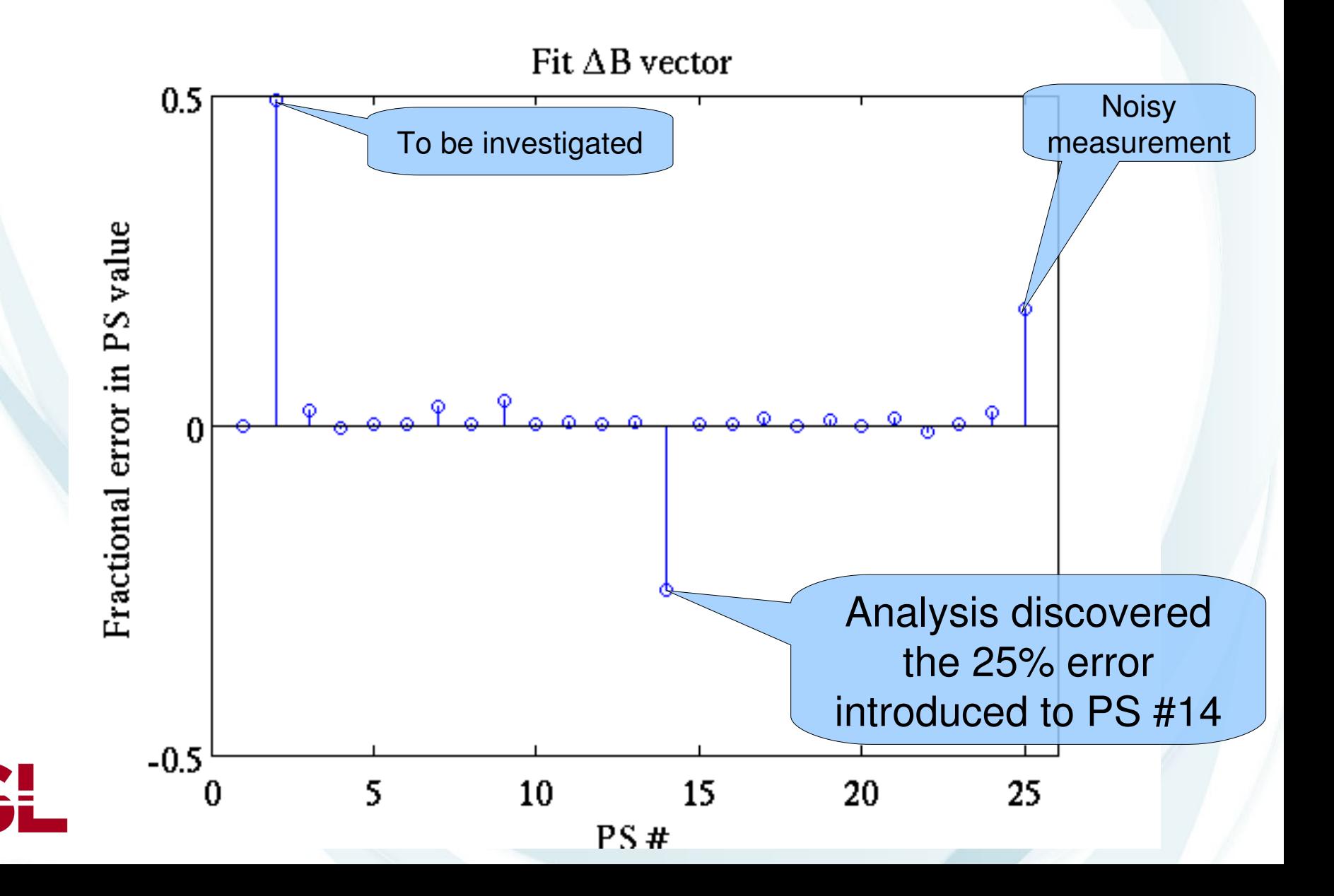

# **Lattice Verification**

- Current functionality
	- Tweak correctors or movers to measure orbit distortion
		- Close bumps if necessary
	- Fit to fractional quad PS error
- Still to do
	- Extra corrector/mover steps to investigate higher-order fields
		- Sextupoles, multipole distortions
	- Additional fit parameters
		- Quad tilts, bends, sexts, etc.

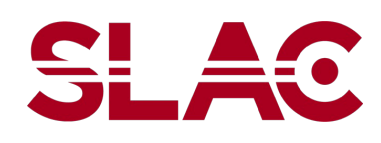

# **Summary (1/3)**

• Several tools developed

- Included in base installation of Flight Simulator
- Tested in simulation
	- Beam tests tomorrow!
- 1 BPM display
	- $-$  Absolute/difference, single-shot/averaging, etc.
- 2 Twiss display
	- Predicted, comparison with measurement

#### 3 Bump calculation

- Linear, non-coupled, bump generation.
- GUI or command-line operation

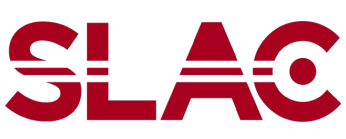

# **Summary (2/3)**

#### 4 Beam-based alignment

- With corrector bumps
	- Bump around quad, shunt quad, then bump again
	- Centre is crossing point of these lines
- With movers
	- For quads, same method as above, but with quad moves instead of bumps
	- For sexts, scan with mover, and fit to parabola. (Shunting is unnecessary.)

#### 5 Lattice verification

- Measure orbit distortion due to corrector tweaks or quad moves
- Fit to quad strengths to determine any errors
- Additional fit parameters, constraints, can be added

# **Summary (3/3)**

- All tools made available to FS as soon as possible
	- Even if functionality is limited

– I try to avoid uploading broken code!

- I hope others can make use of these tools
- Interested in hearing ideas:
	- Other tools?
	- Extension of these tools?

– Email me [\(smolloy@slac.stanford.edu\)](mailto:smolloy@slac.stanford.edu) with ideas!

• ...